## **EXAMEN PARCIAL DE METODOS NUMERICOS (MB536)**

- **SOLO SE PERMITE EL USO DE UNA HOJA DE FORMULARIO Y CALCULADORA**
- **ESCRIBA CLARAMENTE SUS PROCEDIMIENTOS**
- **PROHIBIDO EL USO DE CELULARES U OTROS EQUIPOS DE COMUNICACION ELECTRONICA**
- **DURACION: 110 MINUTOS**

## **Problema 1**

Cuando un objeto gira alrededor de un punto, se cumple que :  $Fc = \omega^2 mR$ Se tomaron las siguientes mediciones:

- Fuerza centrípeta (Fc) = 4 kN con 1% de precisión
- Masa(m) = 20 kg con una aproximación de  $\pm 0.5$  kg
- $\bullet$  Distancia hacia el centro R = 2 m con 2% de precisión
- a) **(0.5 ptos)** Calcule el valor aproximado de la velocidad angular (ω) en rad/s
- b) **(2 ptos)** Calcule el error absoluto y relativo del resultado anterior
- c) **(1 pto)** Cuantos decimales exactos tendría, considerando que el valor exacto de la velocidad angular fuera 10.5 rad/seg
- d) **(1.5 pto)** Desarrolle un script en MATLAB para hallar el ítem b)

# **Problema 2**

Para transformar un triángulo de resistencias en una estrella de resistencias equivalente se usan las siguientes ecuaciones:

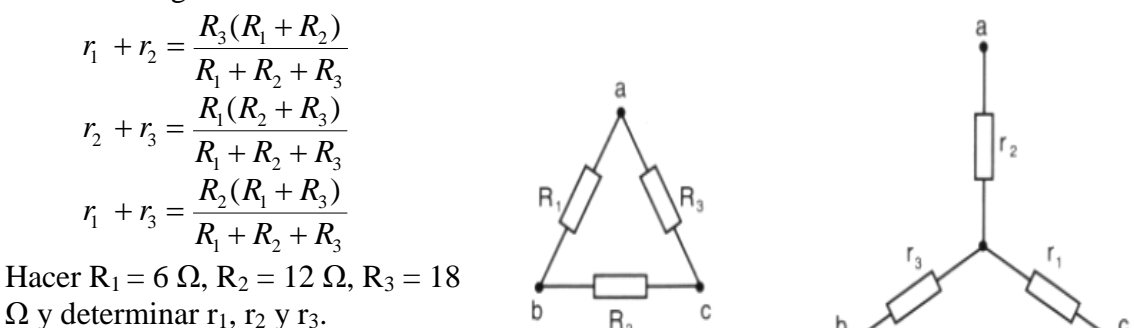

Para lo cual se pide:

- a) **(01 pto)** Demuestre que el sistema lineal tiene solución única.
- b) **(02 ptos)** Realice el método de eliminación Gaussiana indicando la primera parte de triangulación del sistema y la segunda parte de sustitución inversa.
- c) **(02 ptos)** Hacer la función en MATLAB de Eliminación Gaussiana (eliminag.m) sin pivoteo usando un solo lazo de control y que llame a la función de sustitución inversa.

*La función de sustitución inversa tendrá la siguiente cabecera: function*  $[x]$ *=sustinv(U,c); % U : matriz triangular superior , % c : vector del lado derecho del sistema* 

# **Problema 3**

(i) Sea 
$$
A = \begin{pmatrix} 1 & -a \\ -a & 1 \end{pmatrix}
$$
. Queremos resolver el sistema **Ax=b** iterativamente  
mediante la fórmula:  $\begin{pmatrix} 1 & 0 \\ -a & 1 \end{pmatrix} x^{(n+1)} = \begin{pmatrix} 0 & a \\ 0 & 0 \end{pmatrix} x^{(n)} + \mathbf{b}$ 

 $\begin{pmatrix} -a & 1 \end{pmatrix}^n$   $\begin{pmatrix} 0 & 0 \end{pmatrix}$ 

*a*

a) **(1.5 pts)** Para qué valores de *a* podemos asegurar que el método converge?.

- b) **(1 pto)** Establecer la relación que existe entre los valores propios de la matriz de iteración de éste método con la matriz de iteración Gauss Seidel.
- (ii) Los lados de un triángulo miden 26, 28 y 34 cm. Se dibujan tres circunferencias con centro en cada vértice del triángulo, tangente entre sí dos a dos. Se desea encontrar los radios de cada circunferencia.
- a) **(1 pto)** Presente el modelo matemático que resuelva el problema.
- b) **(1.5 pts)** Determinar si la convergencia está asegurada para el método de Gauss-Seidel. Justifique correctamente su respuesta

# **Problema 4**

Dada la ecuación:  $cos(x)+x-0.5-\frac{x}{2}=0$ 9  $\cos(x) + x - 0.5$ 3  $(x)+x-0.5-\frac{x^3}{2}=0$ :

- a) **(1.5 pts)** Localizar todas las raíces
- b) **(2 pts)** Mediante el método de Newton-Raphson obtener la raíz más cercana a 2.5 con una precisión de  $10^{-6}$ .
- c) **(1.5 pts)** Escriba un programa MATLAB para la parte b)

**Los Profesores**

#### **UNIVERSIDAD NACIONAL DE INGENIERIA P.A. 2012-2 FACULTAD DE INGENIERIA MECANICA 19/10/2011 DACIBAHCC**

**Solución 1** Solución: a) Realizando el despeje y reemplazando:  $\omega = \sqrt{\frac{F_0}{m}}$  $\frac{r_c}{mR}$ =10 b) Calculando los errores parciales  $eF_c = 40$  $em = 0.5$  $eR = 0.04$  $\partial$  $\partial$  $=$  $\boldsymbol{0}$  $R*m*\left(\frac{F_a}{F_a}\right)$  $\boldsymbol{m}$  $\partial$  $\partial$  $\boldsymbol{0}$  $R \times m^2 \times \frac{F}{m}$  $\boldsymbol{m}$  $\partial$  $\partial$  $\boldsymbol{0}$  $R^2 * m * \left| \frac{F_a}{m} \right|$  $\boldsymbol{m}$  $\boldsymbol{e}$  $\partial$  $\partial$  $\overline{\phantom{a}}$  $\partial$  $\partial$  $\partial$  $\partial$ Haciendo los reemplazos  $ew= 0.2750$  $w=10\pm0.275$ c)  $|10+0.275-10.2|=0.075\leq 0.5*10$  ^-0=0.5  $|10-0.275-10.2|=0.475\leq 0.5*10$  ^-0=0.5 Por lo tanto la cantidad de cifras significativas podría ser 0 d)  $sw=$ ' ( $(F/(m*R))$ ^0.5)' dwdf=inline(diff(sw,'F'),'F','m','R') dwdm=inline(diff(sw,'m'),'F','m','R') dwdr=inline(diff(sw,'R'),'F','m','R') fw=inline(sw,'F','m','R')  $f=4000; e f=0.01* f$  $m=20$ ;  $em=0.5$  $r=2$ ; er=0.02\*r  $w = f w(f, m, r)$ ew=abs(dwdf(f,m,r))\*ef+abs(dwdm(f,m,r))\*em+abs(dwdr(f,m,r))\*er

## **Solución 2**

**a)**

Sistema lineal 8 5 9 1 0 1 0 1 1 1 1 0 3 2 1  $=$  $\overline{\phantom{a}}$  $\overline{\phantom{a}}$  $\overline{\phantom{a}}$  $\overline{\phantom{a}}$  $\overline{\phantom{a}}$  $\mathsf{I}$  $\mathbf{r}$  $\mathsf{L}$ L  $\mathsf{L}$  $\overline{\phantom{a}}$  $\overline{\phantom{a}}$  $\overline{\phantom{a}}$  $\overline{\phantom{a}}$  $\overline{\phantom{a}}$  $\mathsf{L}$  $\overline{a}$  $\overline{a}$ L  $\overline{a}$ *r r r*  $\rightarrow$ Ar=b

Rango (A)=Rango([A b])=3 por lo que la solución es única. Sistema aumentado:

 $\begin{bmatrix} 1 & 0 & 1 & 8 \end{bmatrix}$  $\overline{\phantom{a}}$  $\overline{\phantom{a}}$  $\begin{vmatrix} 1 & 1 & 0 & 9 \end{vmatrix}$  $\mathbf{r}$  $\begin{vmatrix} 0 & 1 & 1 & 5 \end{vmatrix}$ **Primera etapa - Triangulación** (1) (0)  $\overline{\phantom{a}}$  $\overline{\phantom{a}}$  $\overline{\phantom{a}}$  $\rfloor$  $\overline{\phantom{a}}$  $\mathsf{L}$  $\mathsf{L}$  $\mathsf{L}$ L  $\mathsf{L}$ 8 5 9 1 0 1 0 1 1 1 1 0  $\rightarrow$  $(-1)$   $\begin{vmatrix} 0 & -1 & 1 & -1 \end{vmatrix}$   $\overline{\phantom{a}}$   $\mathsf{L}$  $\mathbf{r}$  $\mathbf{r}$ L  $\mathbf{r}$  $-1$  1  $-1$ 5 9  $0 -1 1$ 0 1 1 1 1 0  $\rightarrow$  $\overline{\phantom{a}}$   $\overline{\phantom{a}}$   $\mathsf{I}$  $\mathsf{I}$  $\mathsf{I}$ L  $\mathsf{I}$ 4 5 9 0 0 2 0 1 1 1 1 0  $\rightarrow$ 4 0 1 1  $|r_2| = |5$  $\begin{bmatrix} 1 & 1 & 0 \end{bmatrix} \begin{bmatrix} r_1 \end{bmatrix}$  |9  $\begin{bmatrix} 0 & 0 & 2 \end{bmatrix} \begin{bmatrix} r_3 \end{bmatrix}$  $\overline{\phantom{a}}$  $\mathsf{L}$  $\mathsf{L}$  $\overline{\phantom{a}}$  $\overline{\phantom{a}}$  $\mathbf{r}$  $\begin{vmatrix} 0 & 1 & 1 \end{vmatrix}$ **Segunda etapa- Sustitución inversa**  $r_1 = 9 - r_2 = 6$  $r_2 = 5 - r_3 = 3$  $r_3 = 2$ **function x=gaus\_e(A,b) % Eliminacion de Gauss sin pivoteo n=length(b); A=[A b]; for k=1:n-1 Lik=A(k+1:n,k)/A(k,k) A(k+1:n,:)=A(k+1:n,:)-Lik\*A(k,:) end x=zeros(n,1); U=A(1:n,1:n); c=A(1:n,n+1); x=sustinv(U,c); Solución 3 (i)**  $\overline{a}$  $\begin{pmatrix} 1 & -a \end{pmatrix}$  $=$ 1 *a A*

$$
\begin{aligned} \n\text{(a)} \quad A &= \begin{bmatrix} -a & 1 \end{bmatrix} \\ \nx^{(n+1)} &= \begin{bmatrix} 0 & a \\ 0 & a^2 \end{bmatrix} x^{(n)} + \begin{bmatrix} 1 & 0 \\ a & 1 \end{bmatrix} \n\text{b} \\ \nT &= \begin{bmatrix} 0 & a \\ 0 & a^2 \end{bmatrix} \Rightarrow \rho(T) = a^2 < 1 \Rightarrow -1 < a < 1 \n\end{aligned}
$$

(b) Se trata del método de Gauss – Seidel, es decir valores propios de la matriz de iteración de éste método con la matriz de iteración Gauss Seidel son los mismos.

#### **UNIVERSIDAD NACIONAL DE INGENIERIA P.A. 2012-2 FACULTAD DE INGENIERIA MECANICA DACIBAHCC**

$$
A = \begin{pmatrix} 1 & -a \\ -a & 1 \end{pmatrix}
$$
  
\n
$$
D = \begin{pmatrix} 1 & 0 \\ 0 & 1 \end{pmatrix}; \quad L = \begin{pmatrix} 0 & 0 \\ a & 0 \end{pmatrix}; \quad U = \begin{pmatrix} 0 & a \\ 0 & 0 \end{pmatrix}
$$
  
\n
$$
(D - L) = \begin{pmatrix} 1 & 0 \\ -a & 1 \end{pmatrix} \Rightarrow (D - L)^{-1} = \begin{pmatrix} 1 & 0 \\ a & 1 \end{pmatrix}
$$
  
\n
$$
x^{(n+1)} = (D - L)^{-1}Ux^{(n)} + (D - L)^{-1}b = x^{(n+1)} = \begin{pmatrix} 0 & a \\ 0 & a^2 \end{pmatrix}x^{(n)} + \begin{pmatrix} 1 & 0 \\ a & 1 \end{pmatrix}b
$$

**(ii)**

$$
r_1 + r_3 = 28
$$
  
\na. 
$$
r_1 + r_2 = 26 \Rightarrow \begin{pmatrix} 1 & 0 & 1 \\ 1 & 1 & 0 \\ 0 & 1 & 1 \end{pmatrix} \begin{pmatrix} r_1 \\ r_2 \\ r_3 \end{pmatrix} = \begin{pmatrix} 28 \\ 26 \\ 34 \end{pmatrix}.
$$
  
\n
$$
r_2 + r_3 = 34
$$
  
\nb. 
$$
D = \begin{pmatrix} 1 & 0 & 0 \\ 0 & 1 & 0 \\ 0 & 0 & 1 \end{pmatrix}; \quad L = \begin{pmatrix} 0 & 0 & 0 \\ -1 & 0 & 0 \\ 0 & -1 & 1 \end{pmatrix}; \quad U = \begin{pmatrix} 0 & 0 & -1 \\ 0 & 0 & 0 \\ 0 & 0 & 0 \end{pmatrix}
$$
  
\n
$$
T_{gs} = (D - L)^{-1}U = \begin{pmatrix} 0 & 0 & -1 \\ 0 & 0 & 1 \\ 0 & 0 & -1 \end{pmatrix} \Rightarrow \rho(T_{gs}) = 1
$$

Por lo tanto no es convergente.

# **Solución 4**

a)

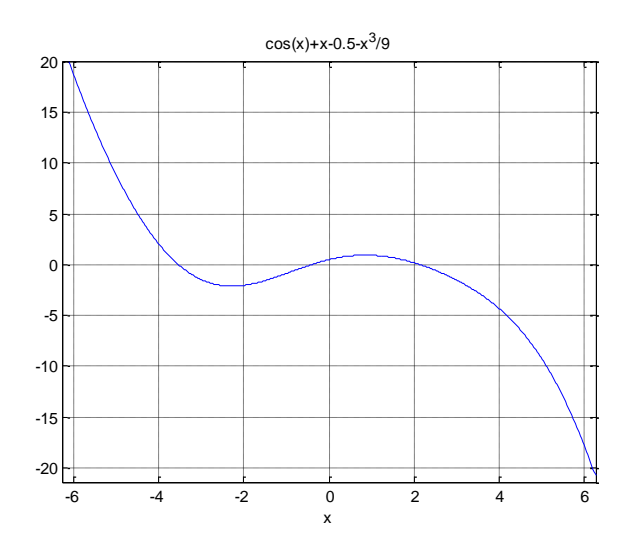

Las raíces están en [-4, -3], [-1, 0] y [2, 3]

```
b)
                      (x_n)(x_n)3
                               1
                                      9
                   \cos(x_n)+x_n-0.5x_0 = 2.52
                                       3
          1
                            (n) + 1 - \frac{\lambda_n}{2}(x_n) + x_n - 0.5 - \frac{x_n}{0}\frac{1}{n+1} - x_n – <br> \frac{x}{-sen(x_n)+1}(x_n) + x_n - 0.5 - \frac{x}{x}x_{n+1} = x-sen(x_n)+1-+x_n-0.5-x_{n+1} = x_{n} -x_n Err
0 2.5
1 2.180548830488586 0.319451169511414
2 2.149138831197723 0.031409999290863
3 2.148822612777588 0.000316218420135
4 2.148822580595731 0.000000032181857
c)
f=inline('cos(x)+x-0.5-x^3/9')
df=inline('-sin(x)+1-x^2/3')
x=2.5
acum=[];
for i=1:10
    xn=x-f(x)/df(x);
     err=abs(xn-x);
     acum=[acum; xn err];
     x=xn;
     if err<1e-6
          break
      end
end 
disp(acum)
```